## DRG **SYSTEM**

### **Major Agreements**

**Products**

**DRG System provides the Nordic countries with software for DRG since 1991.**

**2007-12-28 Agreement on use of DMS for all Nordic countries**

**2004-12-20 Agreement with Västmanlands läns landsting for grouper starting 2005**

**2003-04-10 Agreement with Norwegian Sintef and Helsedepartementet in Oslo on use of a DLL-based grouper for "Norsk Pasient Klassifisering" (NPK)**

**2003-02-22 Agreement with Stockholms läns landsting on license for the using WebbDRG. There is an earlier license to use the grouper for production in the whole "landsting"**

**2002-10-29 Agreement with Nirvaco AS (Norway) for distribution of our grouper in Norway with start 2003-05-01**

- **• Interactive groupers for Unix, PC and embedding in PAS systems**
- **• WebbDRG, an interactive grouper available on Internet**
- **• Batchgrouping**
- **• AnalyseDRG, an interactive PC based grouper for investigating the grouping algorithm, analysing DRG costs for various case-mixes**
- **• DMS, a tool for construction and maintenance of DRG Groupers**

**Customers Our programs are used at hundreds of clinics in the Nordic countries. Starting from 2002 most inpatients in Denmark and from 2003 almost all inpatients in Norway are grouped by our software.**

#### **In Sweden**

**Västmanlands läns landsting, Stockholms läns landsting, Östergötlands läns landsting, Jönköpings läns landsting and various other institutions**

**In Denmark Agreement with Sundhedsministeriet**

#### **In Norway**

**Agreement with Sosial- og helsedirektoratet and Nirvaco AS** 

#### **All places**

**DRGKost, program to calculate the cost per DRG. Since 1992 we have delivered our program for cost calculations of DRG:s. This program is replaced with the more elaborate AnalyseDRG programs.**

**Contact DRG System Development AB Postal address: Box 5078, SE-141 22 Huddinge Visiting address: Repslagargatan 15B , SE-118 46 Stockholm www.drgsystem.com info@drgsystem.com Tel +46 8 746 09 25, Fax +46 8 88 77 80**

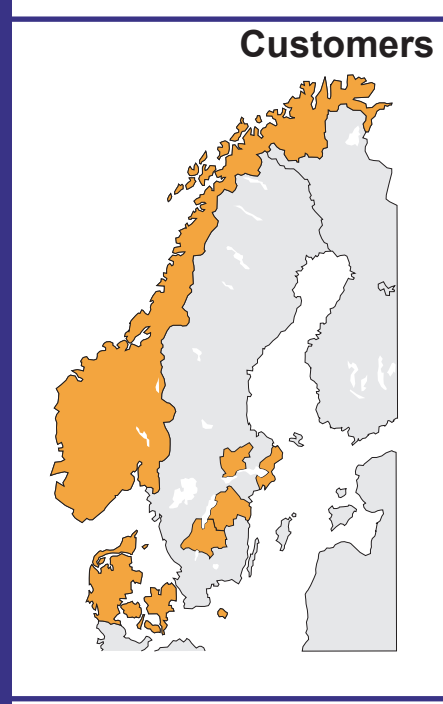

## **DRG PRODUCTS**

## **We offer groupers according to NordDRG and various programs for analysing DRG:s**

Interactive grouper for PC with lots of possibilities to analyse DRG. The program can be used for education, demonstration and verification purposes. For the advanced user there are functions to analyse the DRG algorithm. There is also a database with typical case-mixes for various specialities, size of hospitals and their specialities. There are tools for analysing cost of DRG, outliers, mean time of stay etc.

The interactive grouper can be run on most platforms, e g Unix based and Windows XP/Vista. The user inputs DRG-deciding parameters like diagnoses, procedures, age, gender, discharge and duration of stay. DRG is calculated and stored in a database. The database can be MS SQL Server, MySQL, Oracle and others. It is also possible to register data defined by the user. Data is thoroughly tested during input against common errors.

We have several solutions for embedding our groupers in existing PAS systems. We have the following solutions running at various customers: Linking of the grouper directly into the PAS system, using TCP/IP-sockets to a special process for the grouper and for PC based systems through a DLL or a COM object.

**Batchgrouping** Of course the grouper is also available as a batch grouper. Some customers use it to group a batch of cases stored on a file. Others build it into a PAS system where it can be embedded to group a batch of cases found through a database query.

**WebbDRG** The grouper can be run over Internet. In addition to do the grouping you get on-line help with diagnoses and procedures. The grouping result is displayed with an optional window illustrating the grouping algorithm.

**DMS - a tool for construction of groupers**

**AnalyseDRG**

**platforms**

**existing PAS**

**Interactive grouper for all common** 

**Interactive groupers for embedding in**

> DRG Management System, DMS, is a tool developed for construction of DRG grouper software.

It is used for the development and maintenance of the NordDRG groupers. With DMS you can test different implementations of changes in the DRG algorithm in a user friendly environment without need of computer programming. Changes can immediately be tested by grouping small, big or huge number of patient records. There is also an add-on program, DRGstat, which can be used for comparisons of different grouper algorithms with respect to degree of resource explanation.

# **DRG AnalyseDRG**

## **PC based grouper in various versions for education, testing and analysing DRG:s**

- Input diagnoses and procedures and other DRG deciding data
	- See which diagnoses and procedures influenced the result
- Analyse the effect of changing the main diagnosis
- Analyse the effect of discarding some of the diagnoses or procedures
- Study case-mixes of patients from a database of typical clinics

### **The program**

**fication**

**Education, testing, veri-**

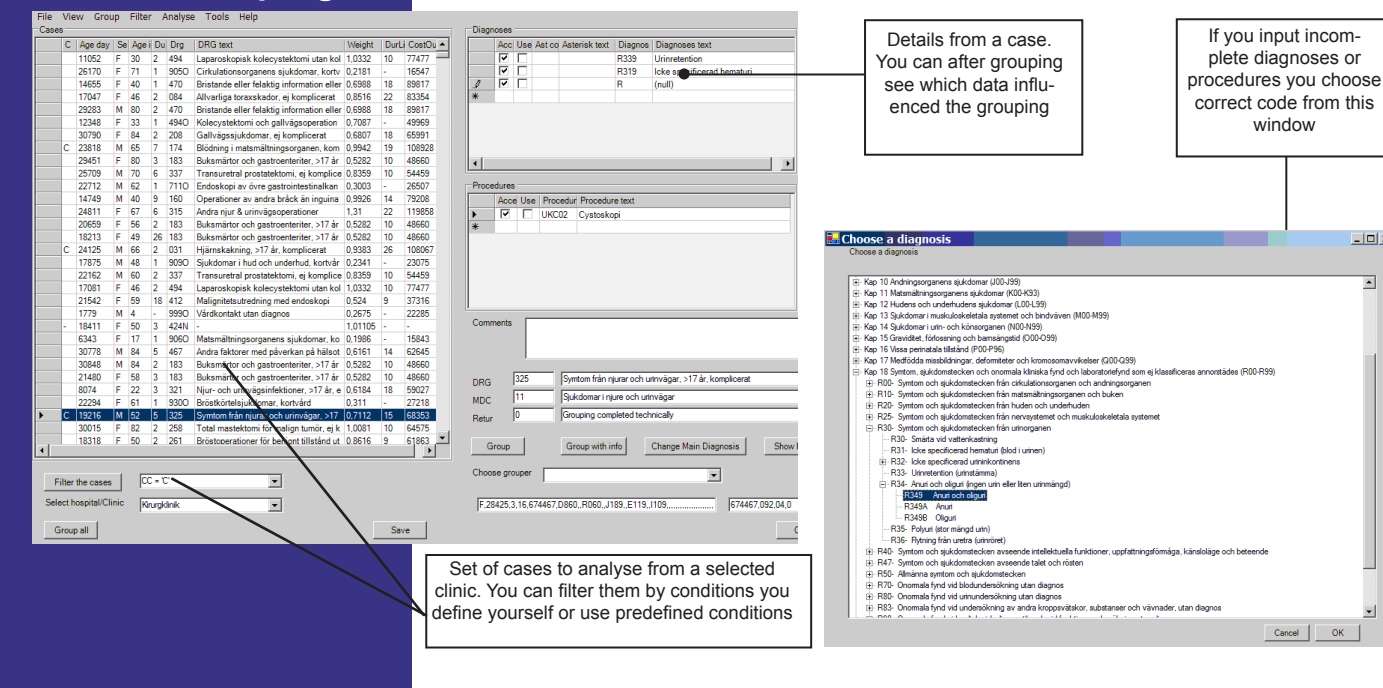

**Calculation of the DRG costs** Our program DRGKost has successfully been used at around 100 clinics in Sweden. The principal has been to distribute the total cost of the organization on the DRG:s. This is done by distributing the costs through keys and taken into account real costs if available. AnalyseDRG will have an add-in for similar calculations.

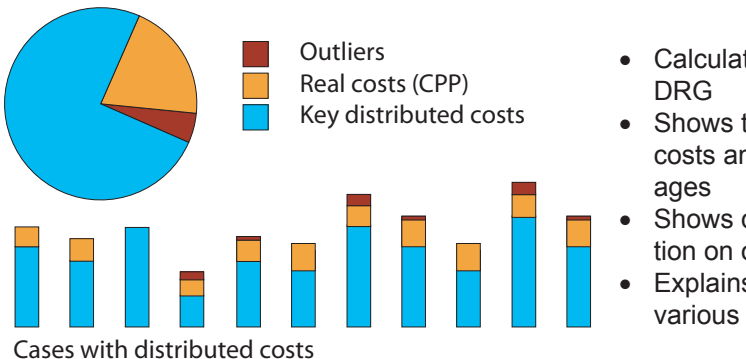

• Calculates cost per

 $\vert \Box \vert$  x

 $\overline{\phantom{0}}$ 

- Shows total outlier costs and percent-
- Shows detail information on outliers
- **Explains data with** various diagrams

## **DRG GROUPER INTERACTIVE**

-<br>1988 годиналист последнение

**Description**

**Powerful platform independent tool for data verification, registration and grouping. For production use.**

Easy-to-use registration program which can be run on most platforms. Mostly it is run on networked connections to a central database like MS SQL Server or MySQL. The program performs sophisticated checking on input data to avoid corrupt or erroneous data.

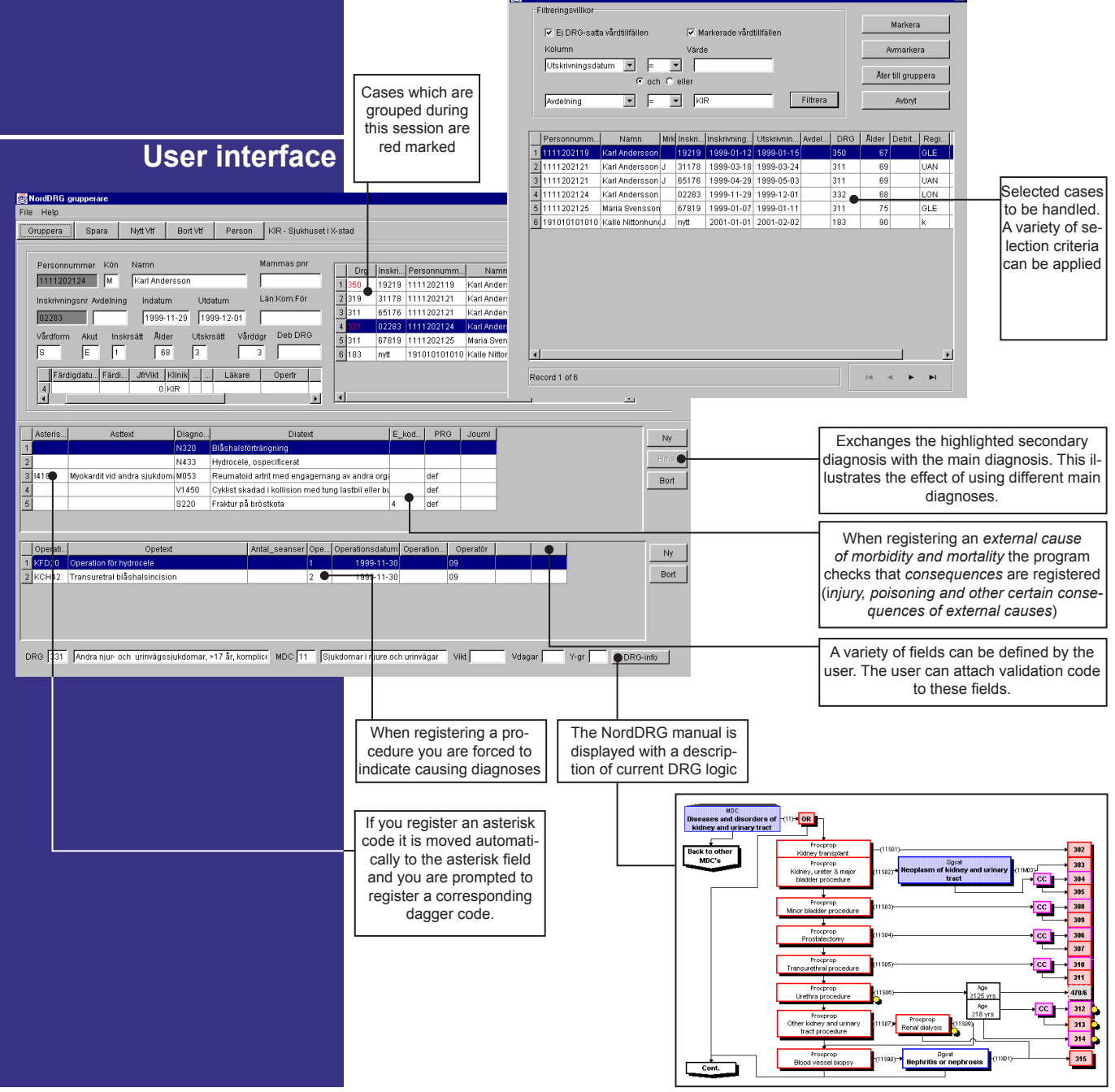